**Para iniciar uma Declaração do ITCD de Divisão com Extinção de Condomínio ou Sociedade, ou consultar uma Declaração já iniciada,**

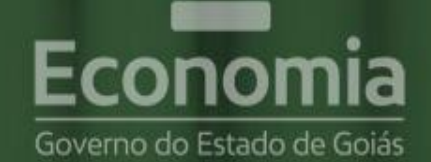

# **PORTAL DE APLICAÇÕES**

Para se autenticar, favor informar suas credenciais.

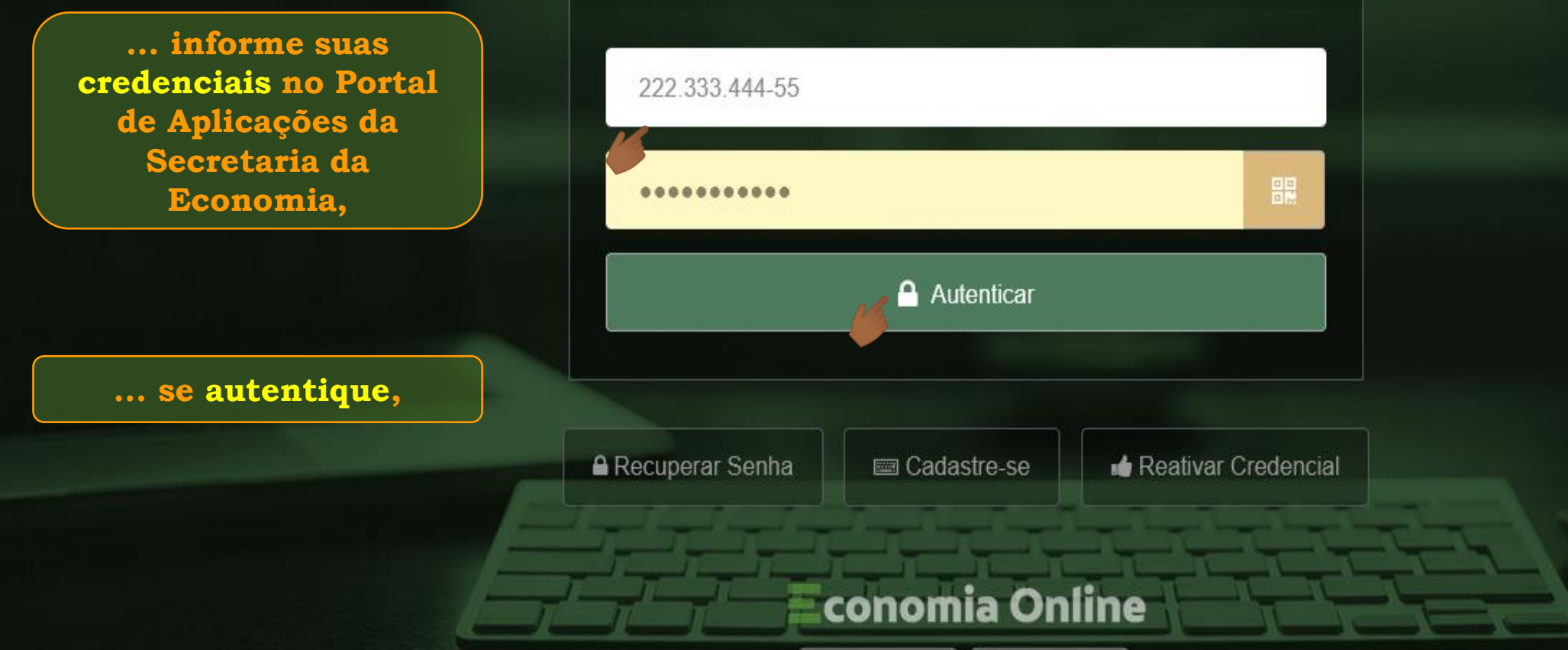

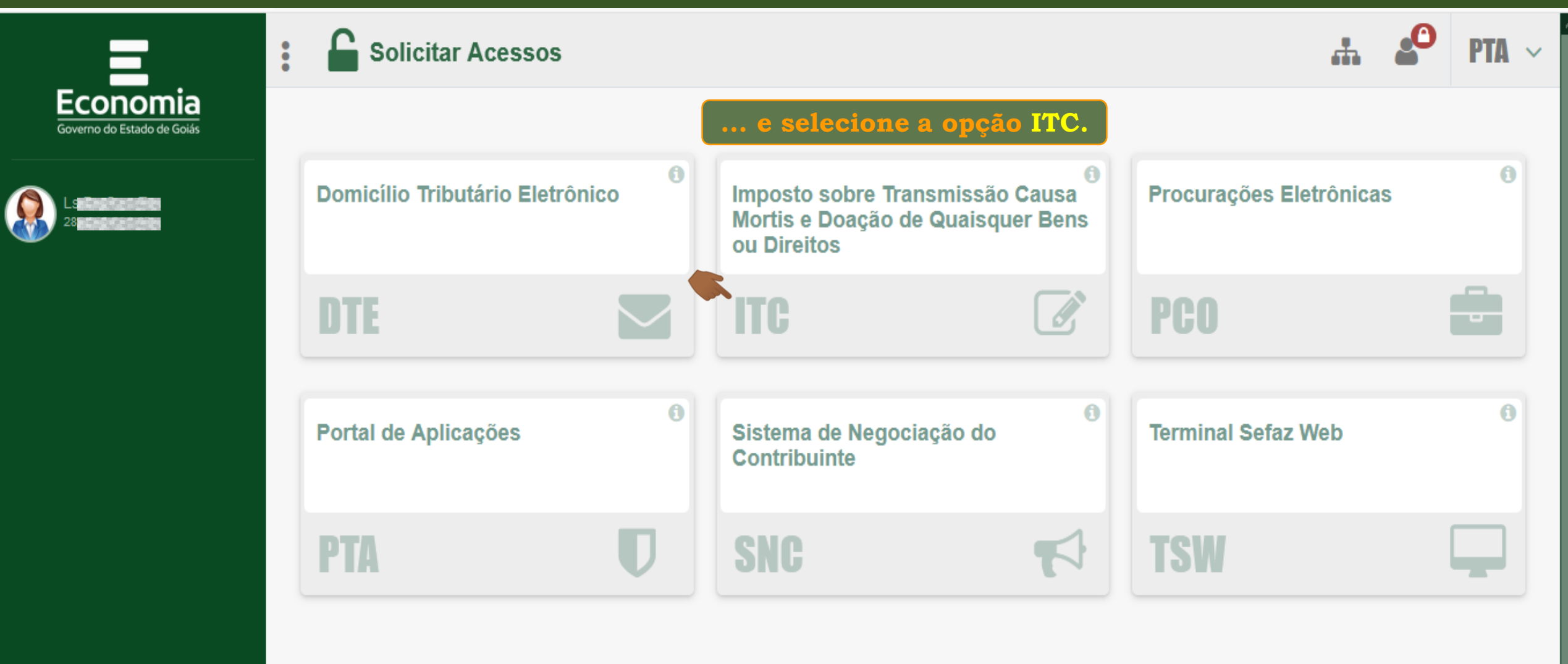

**COIAS** 

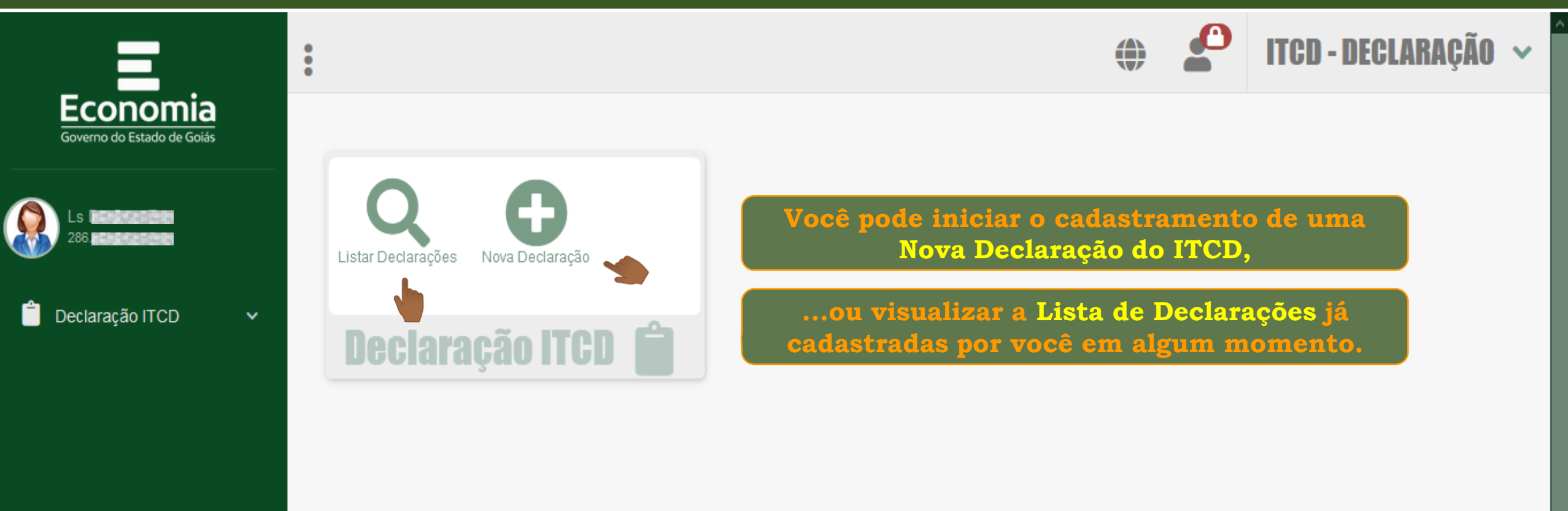

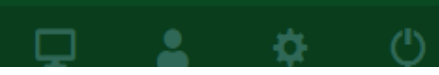

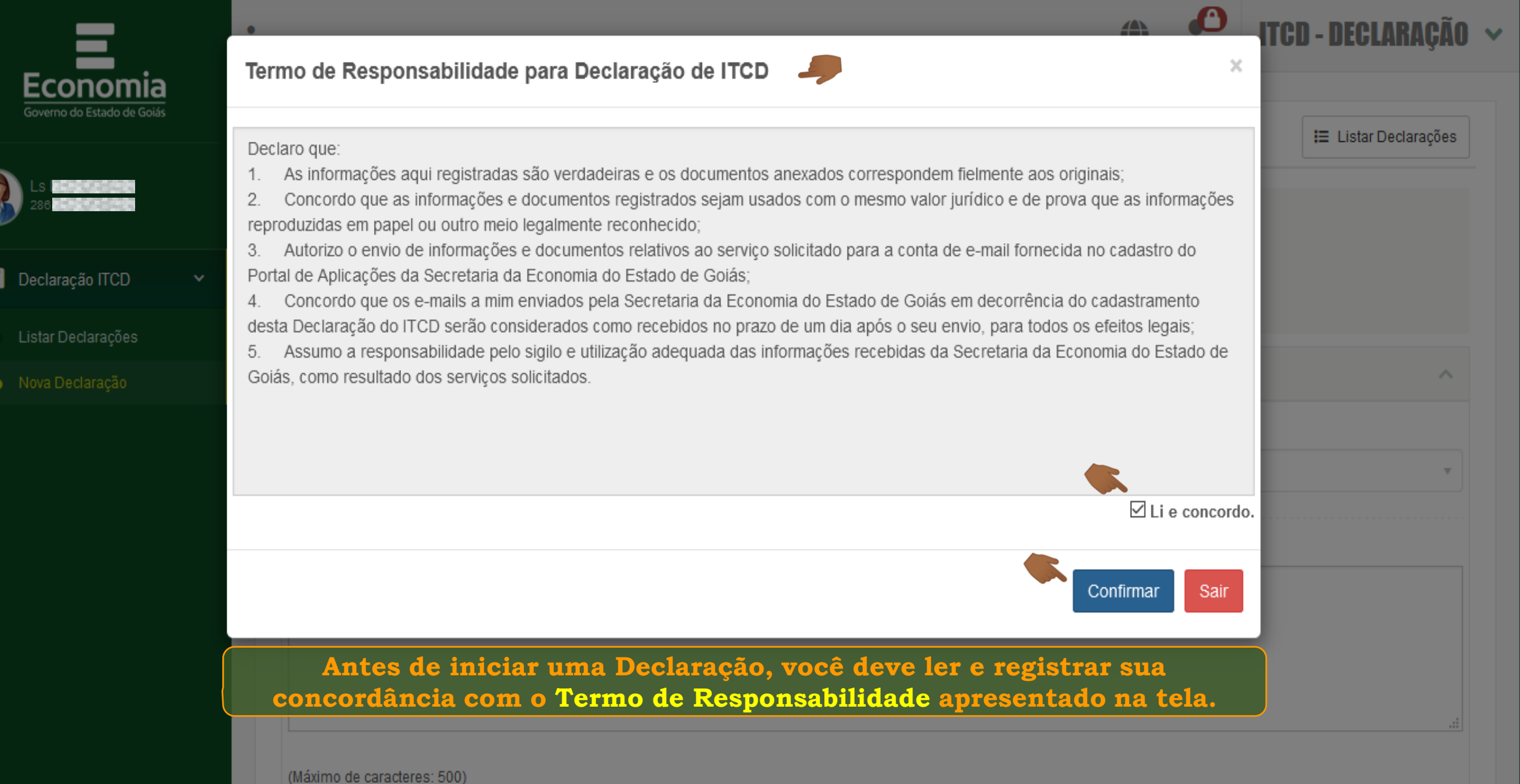

Você tem 500 caracteres restantes.

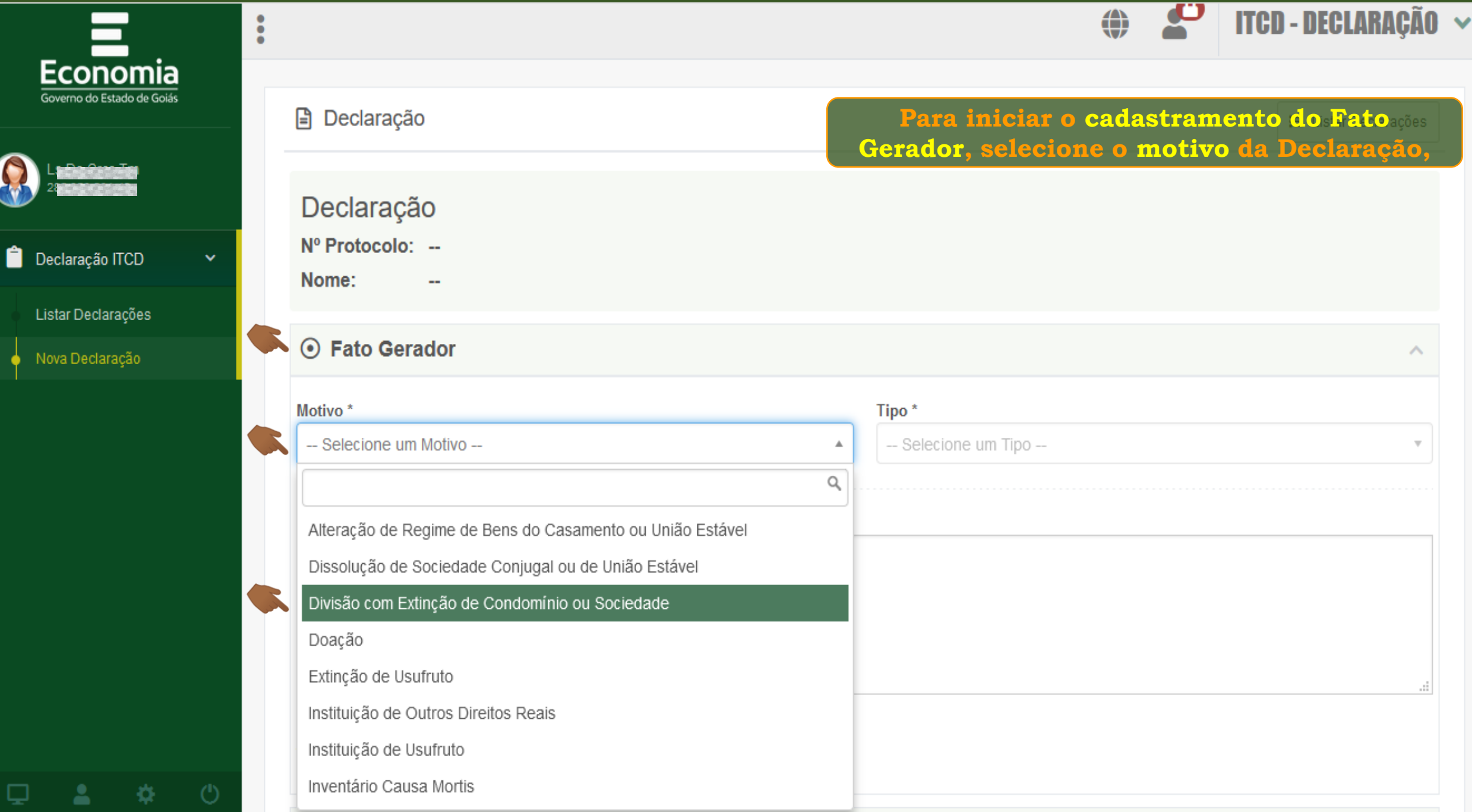

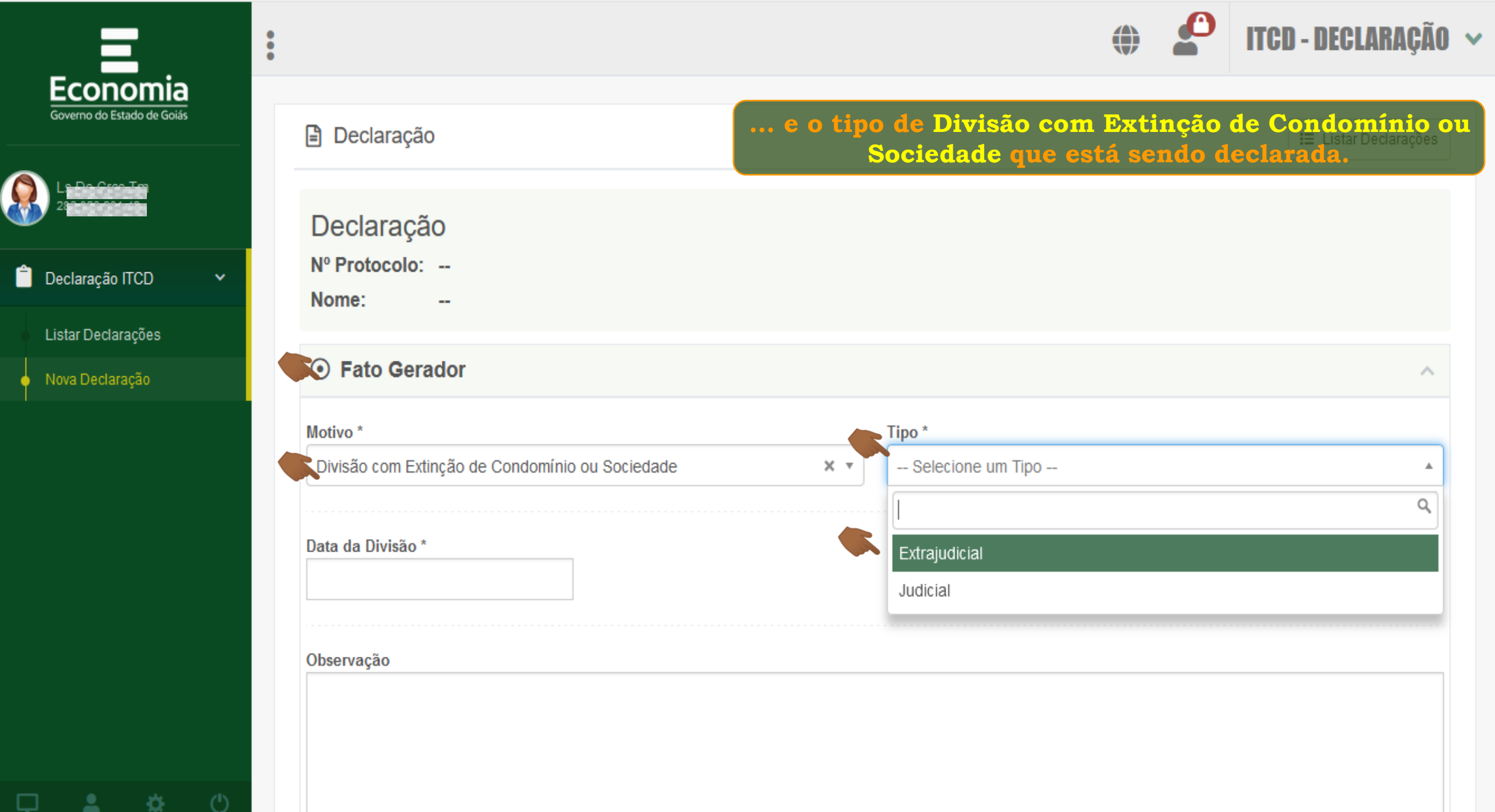

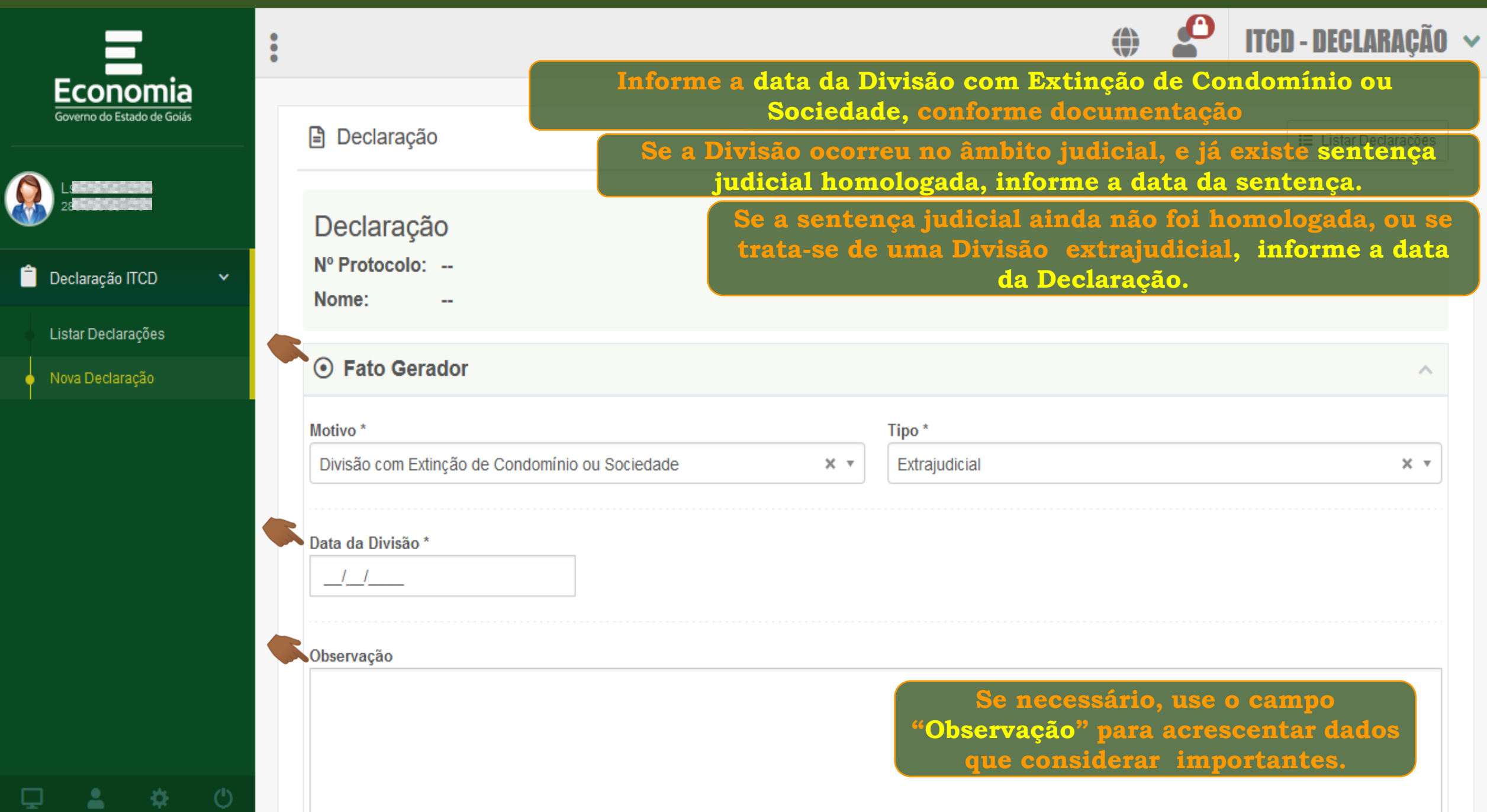

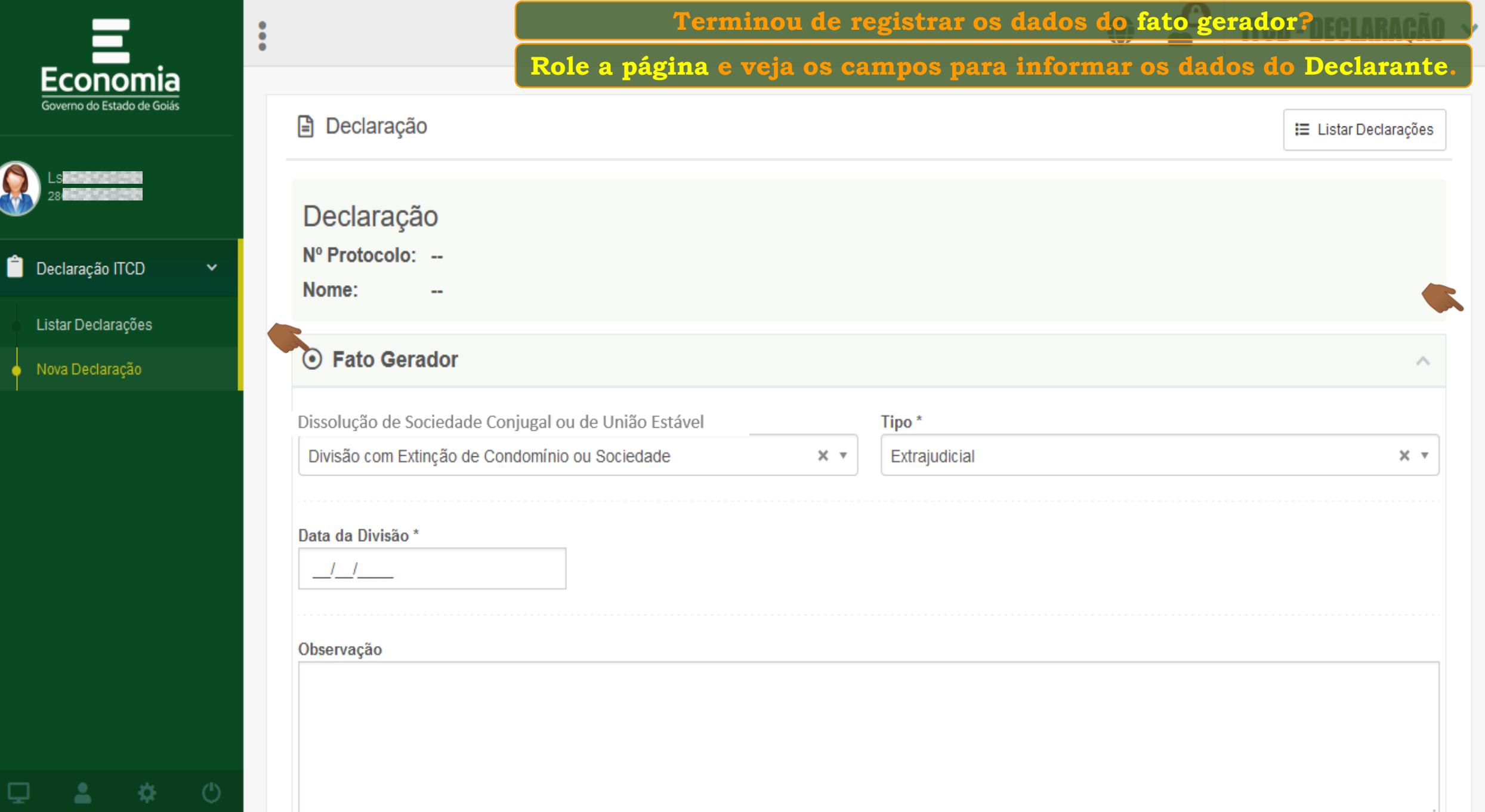

o

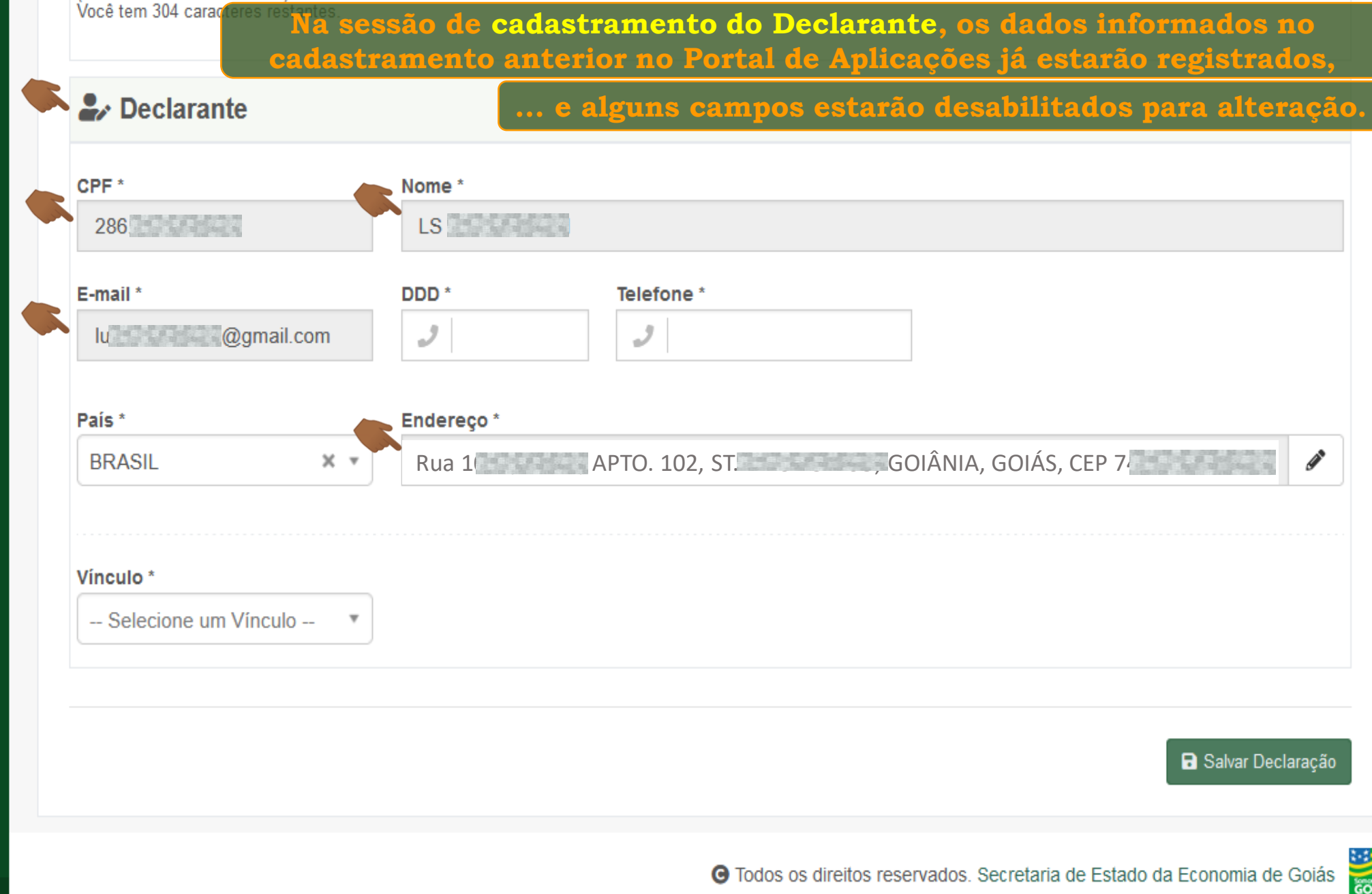

ias<br>IAS

٥

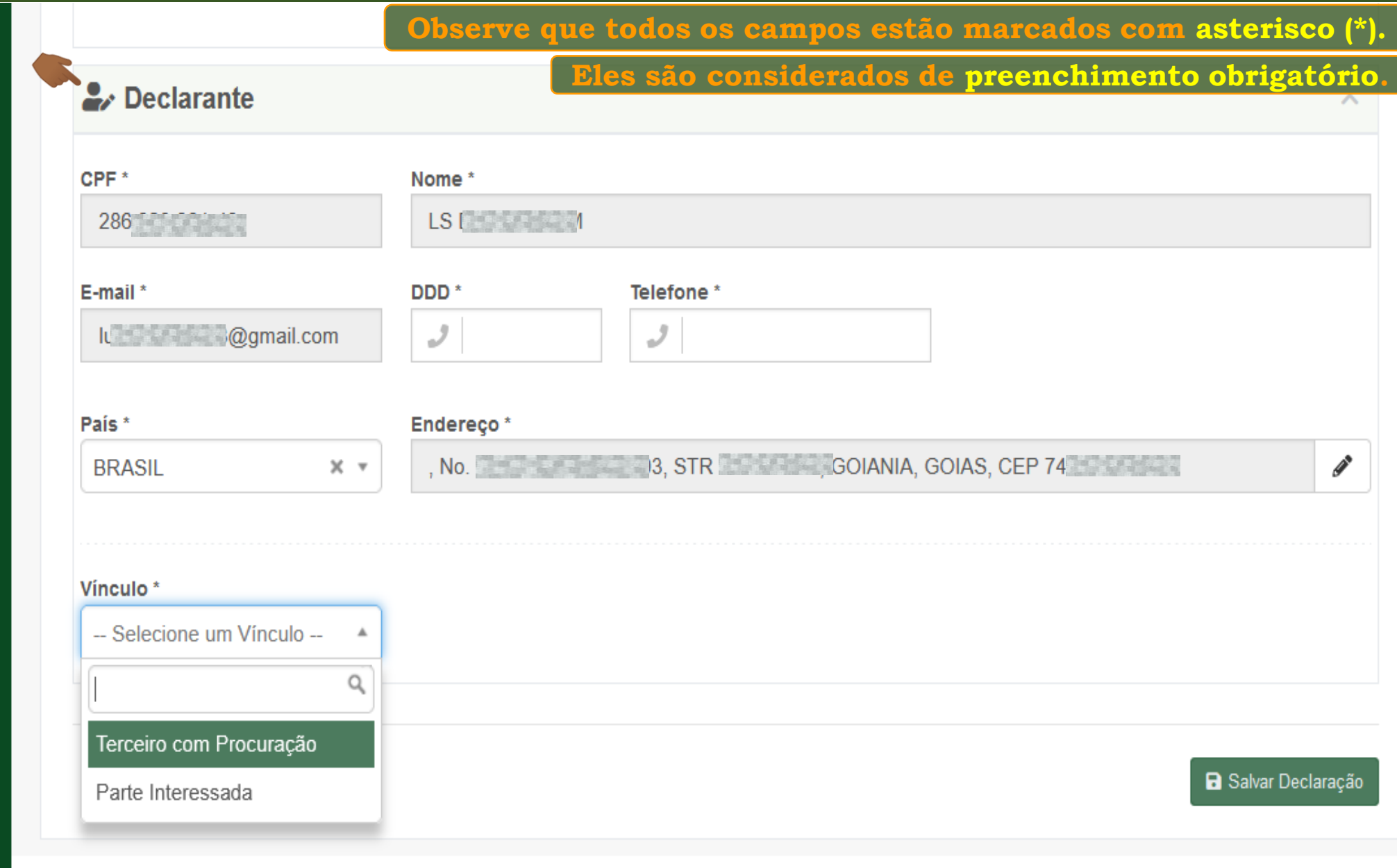

(')

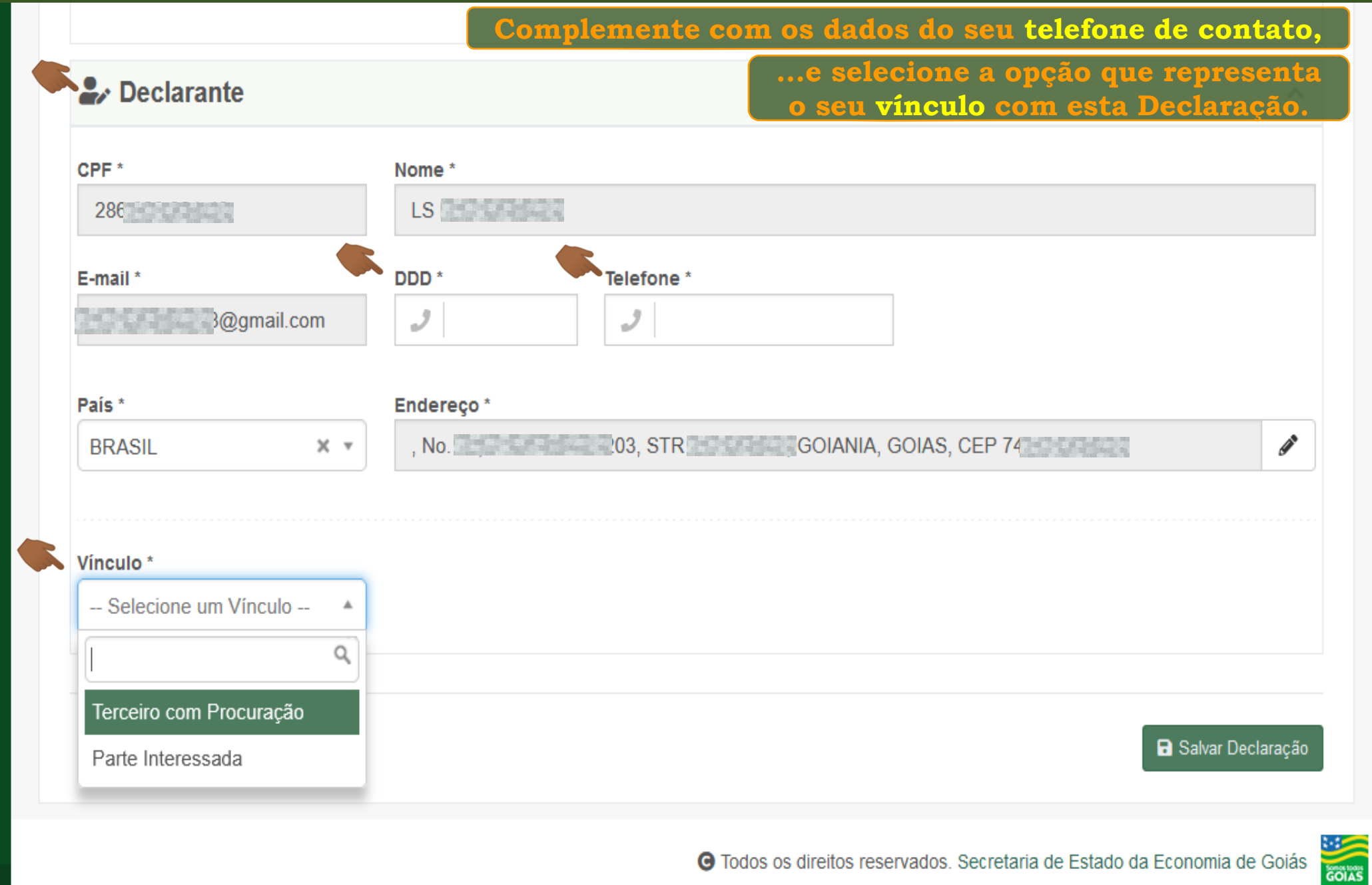

(')

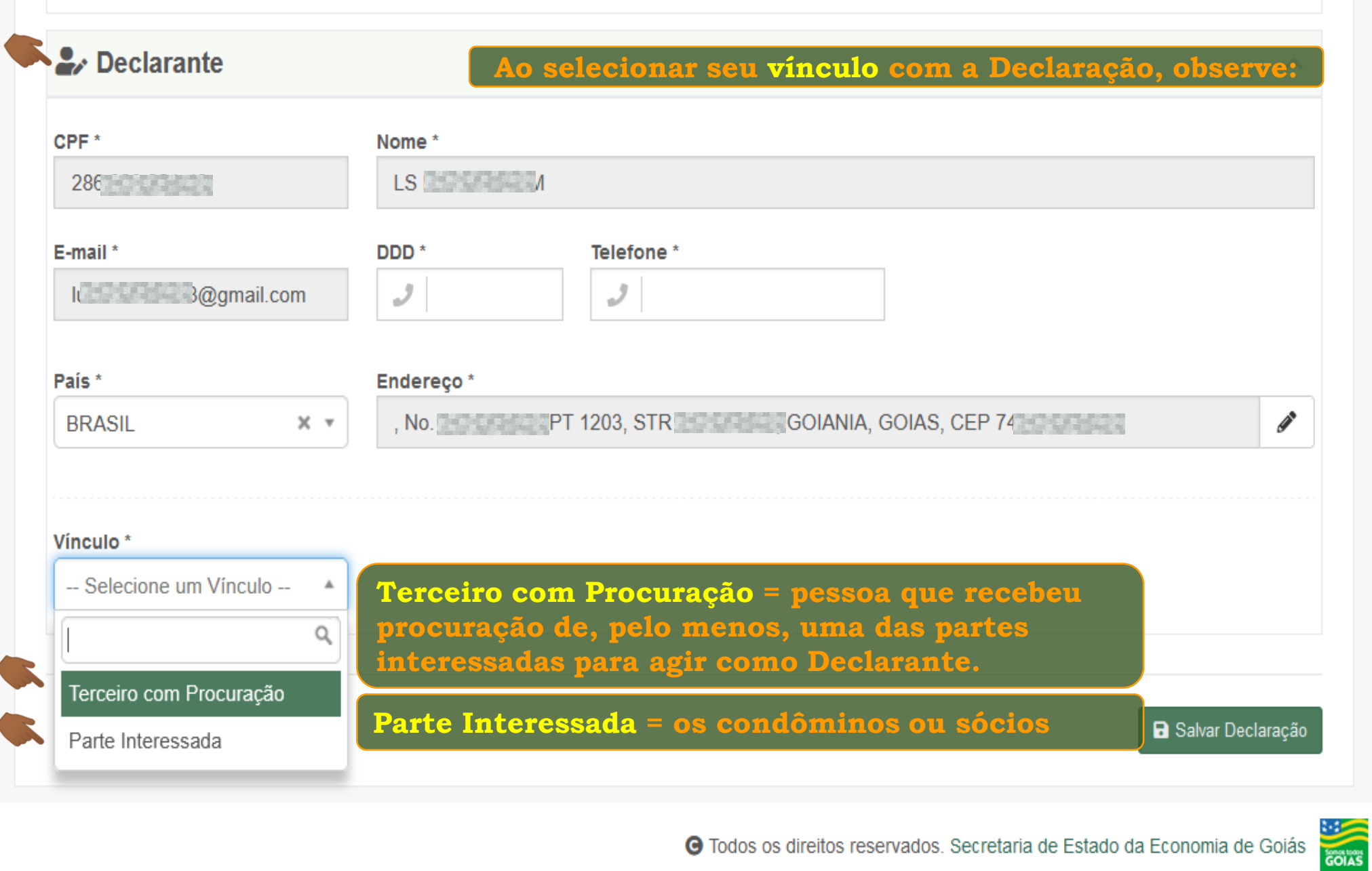

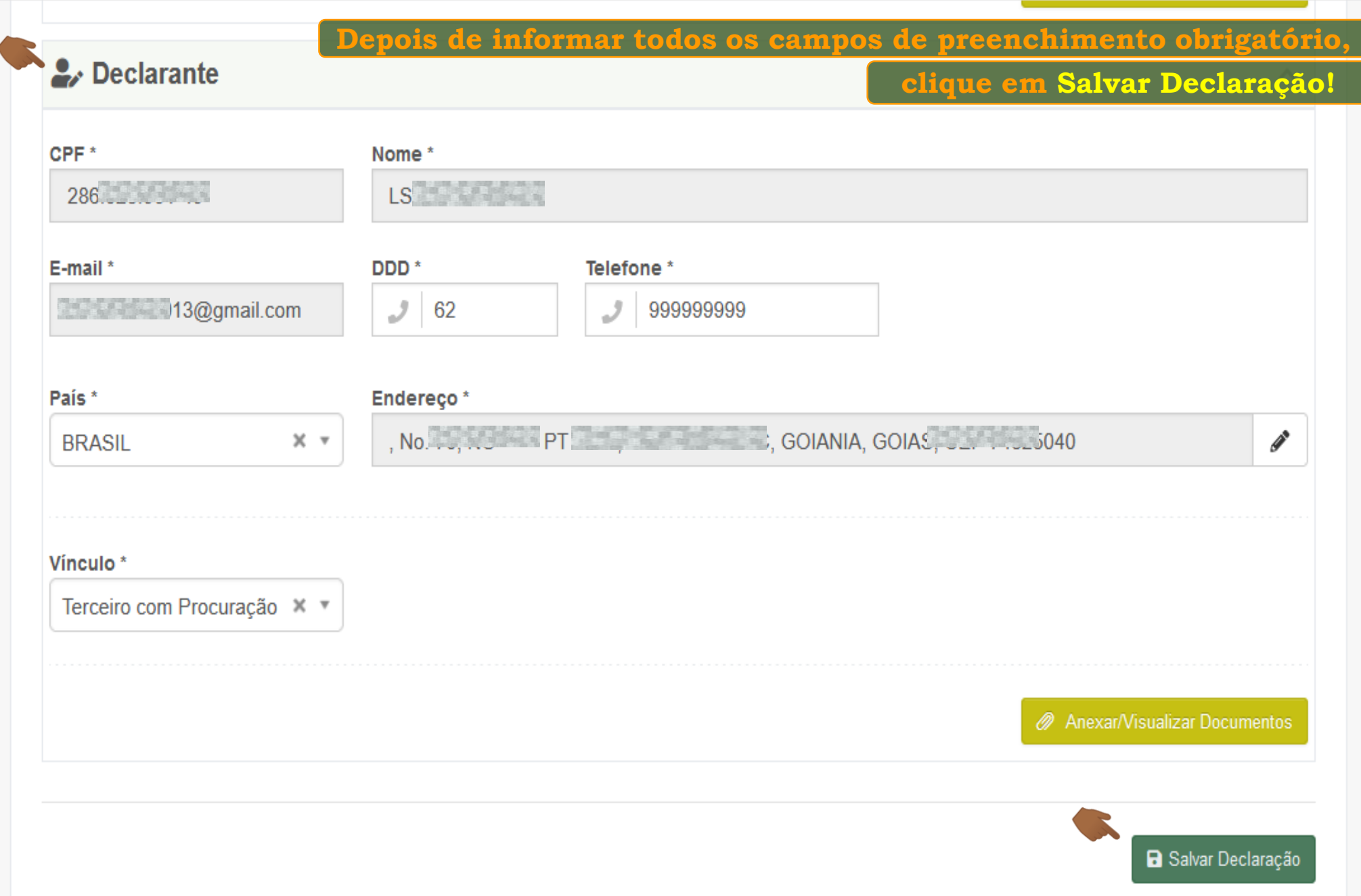

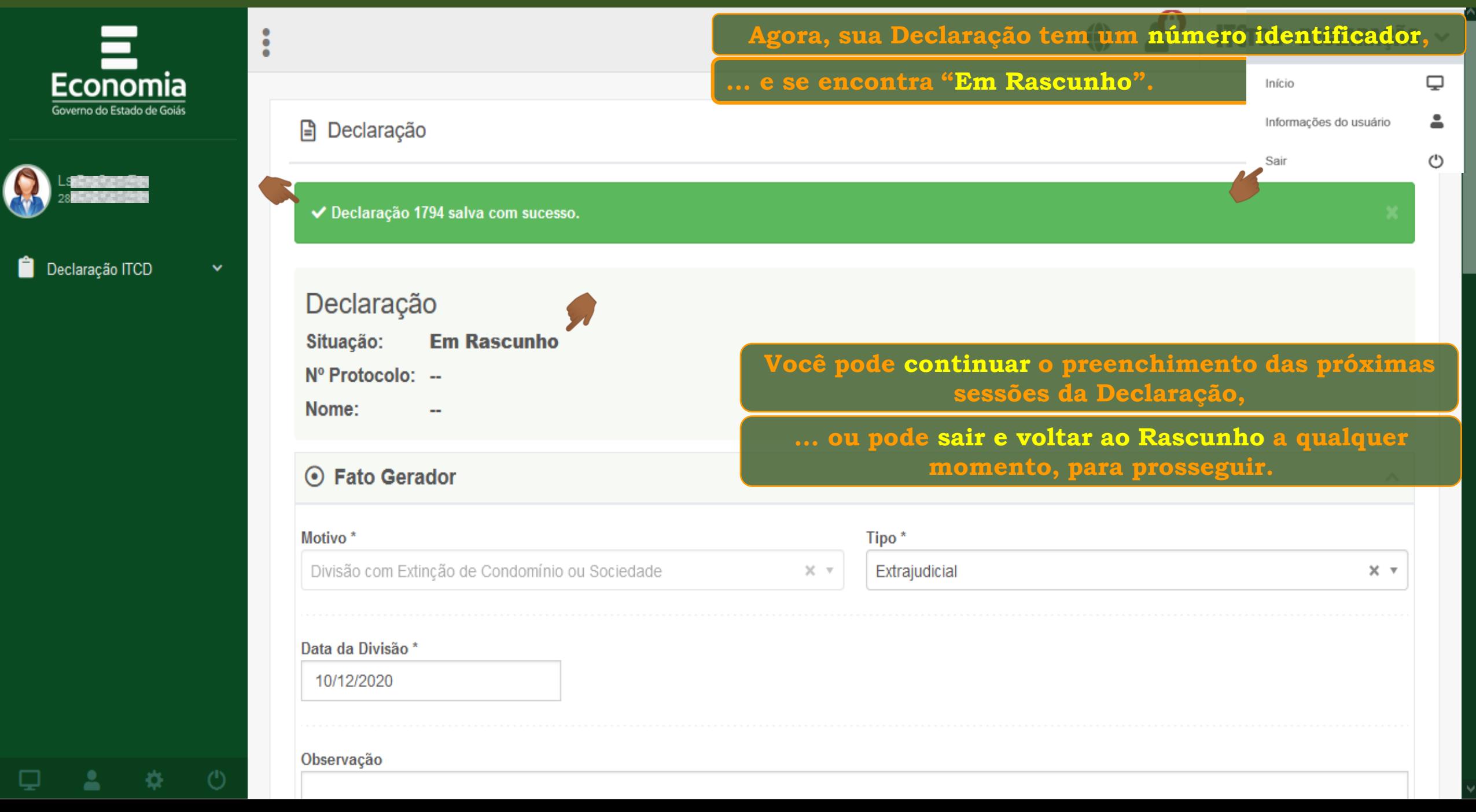

#### **Declaração do ITCD - Alteração do Regime de Bens do Casamento ou União Estável – Cadastrando o Fato Gerador e o Declarante**

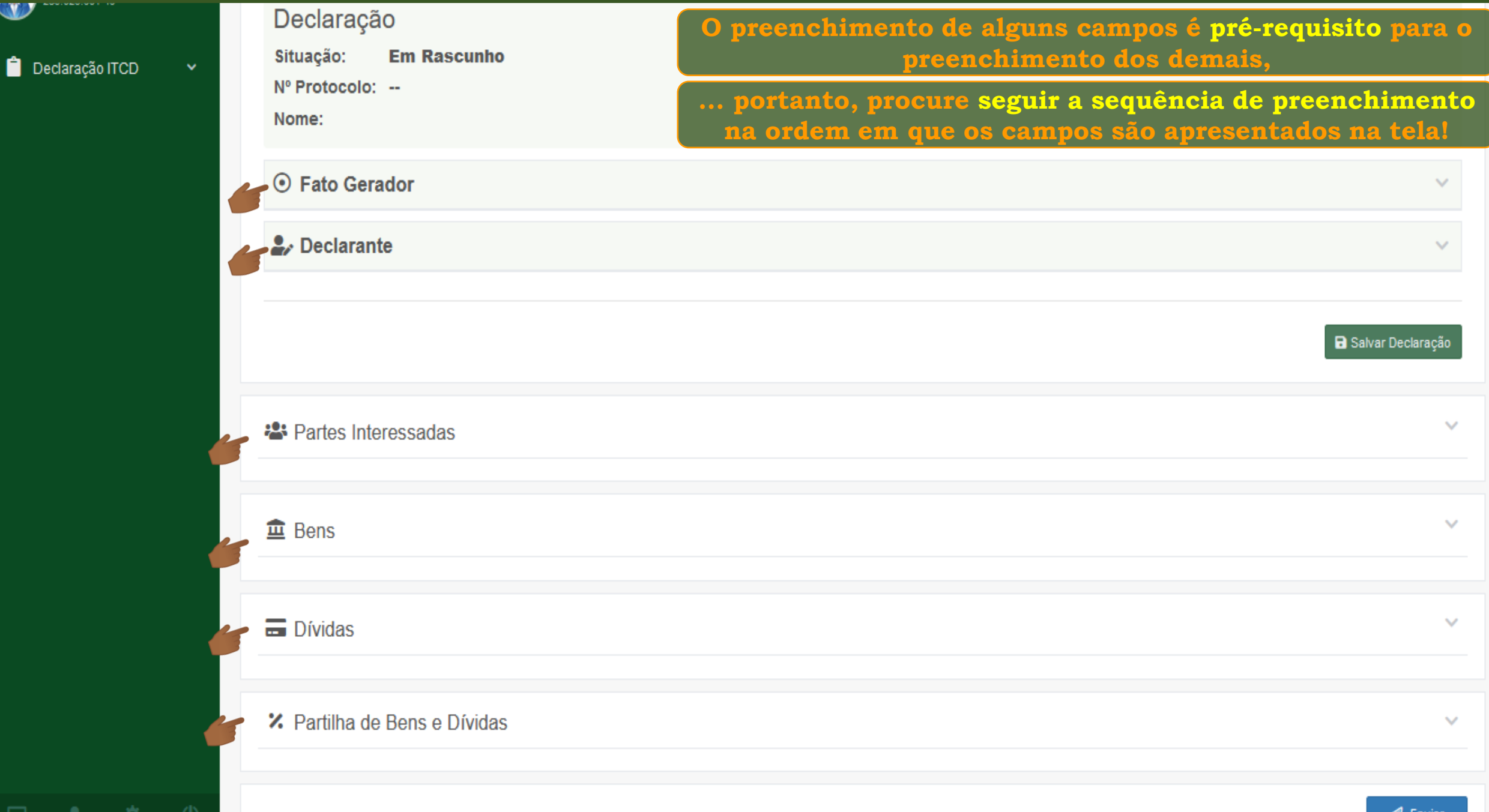

14 L

Ê

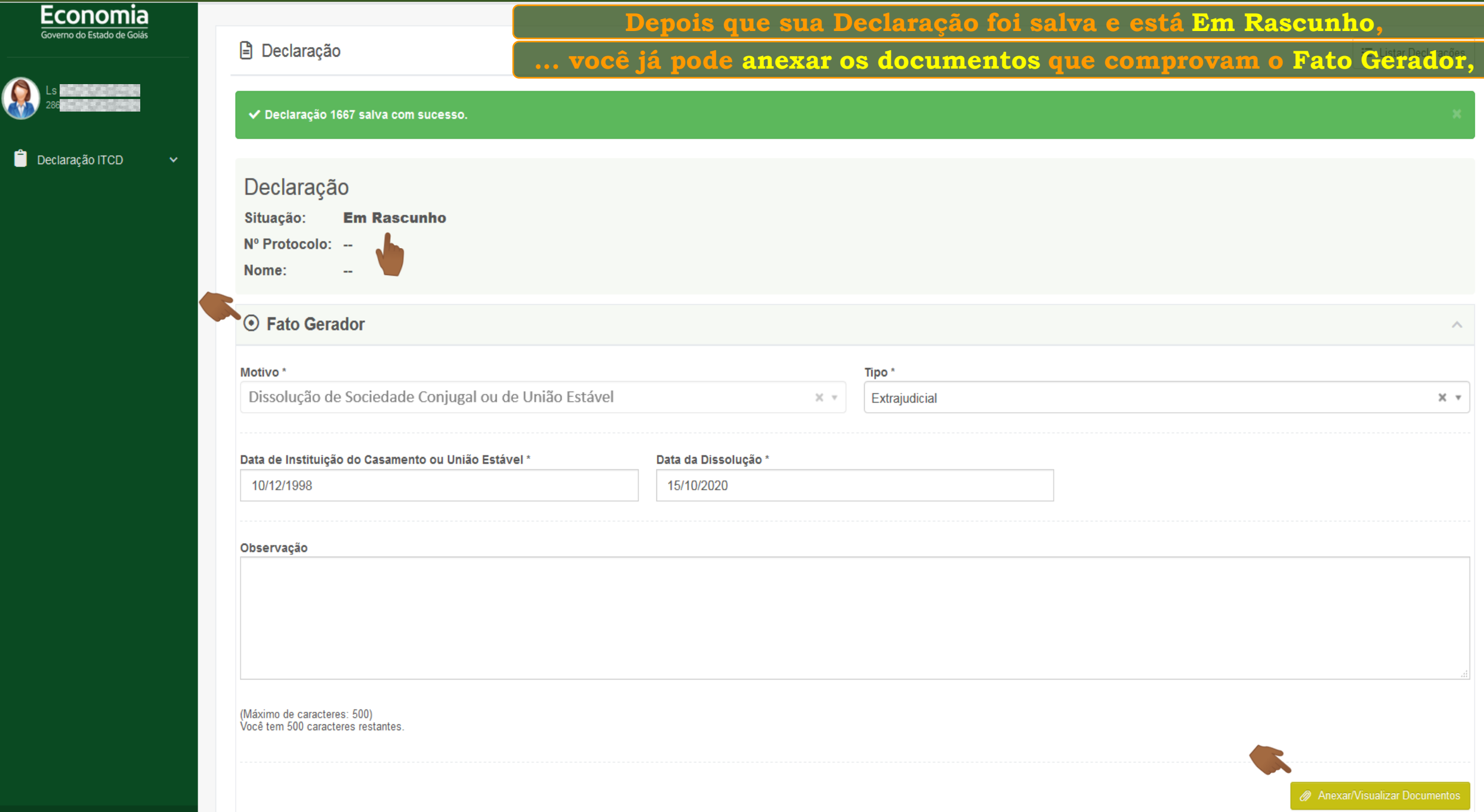

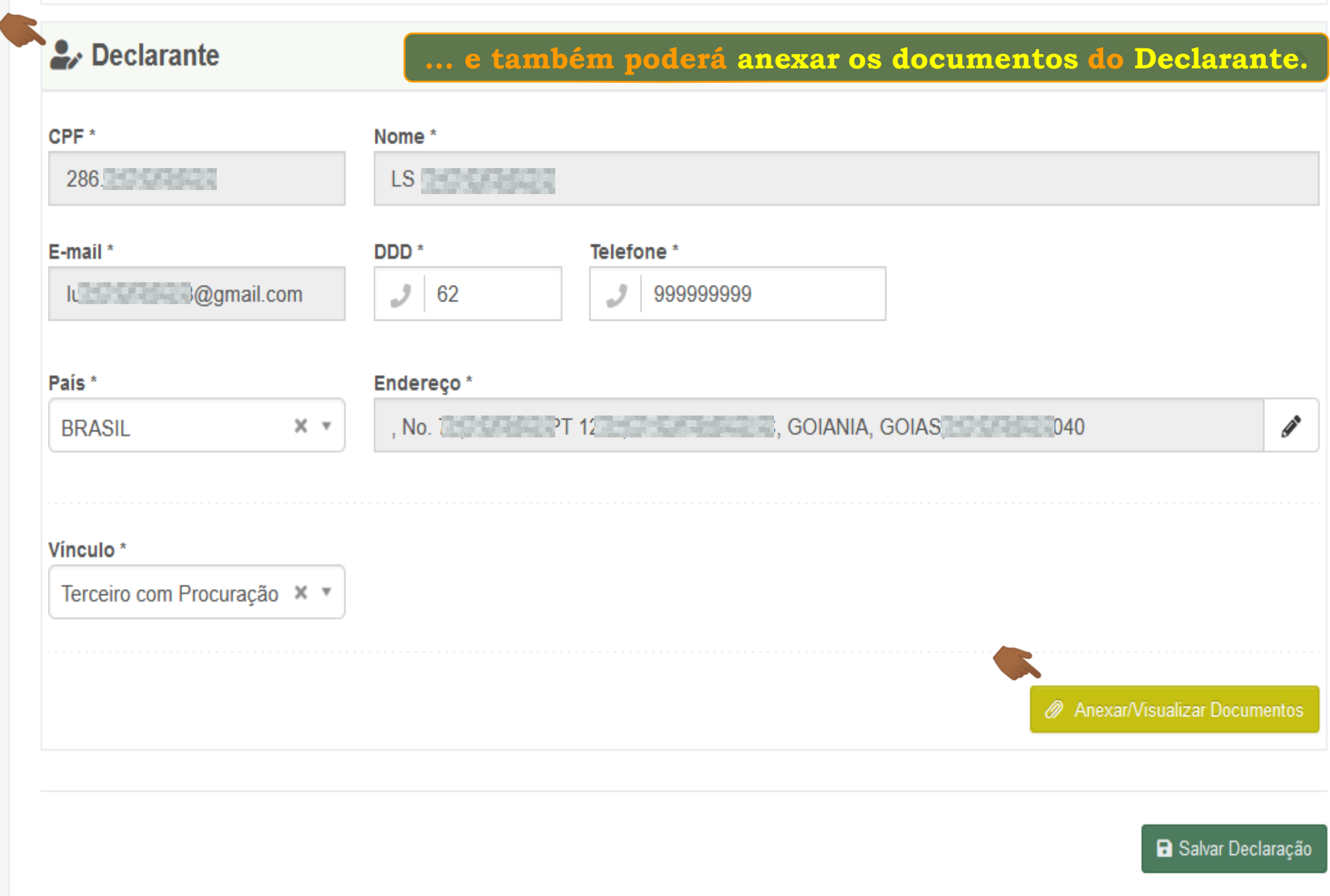

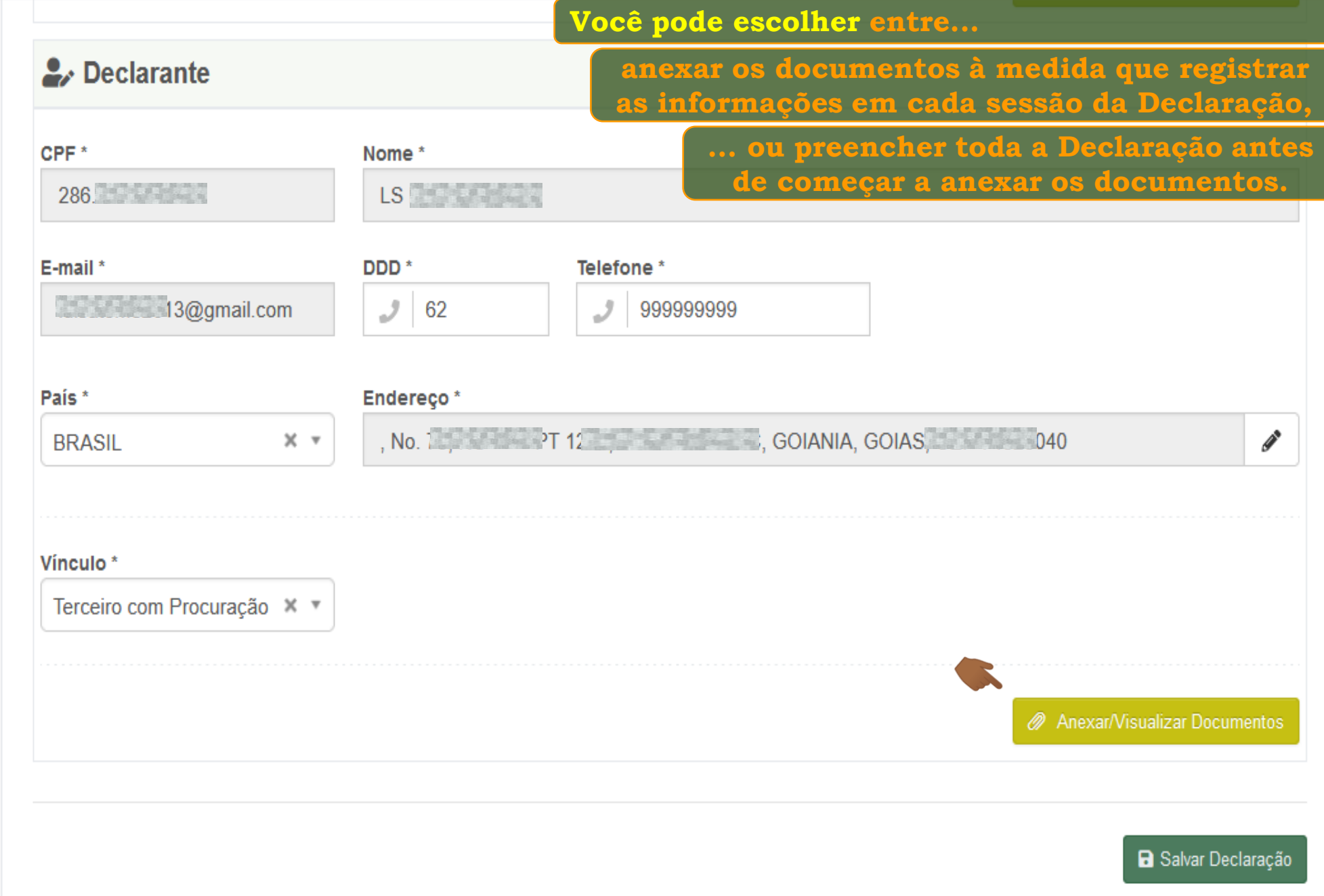

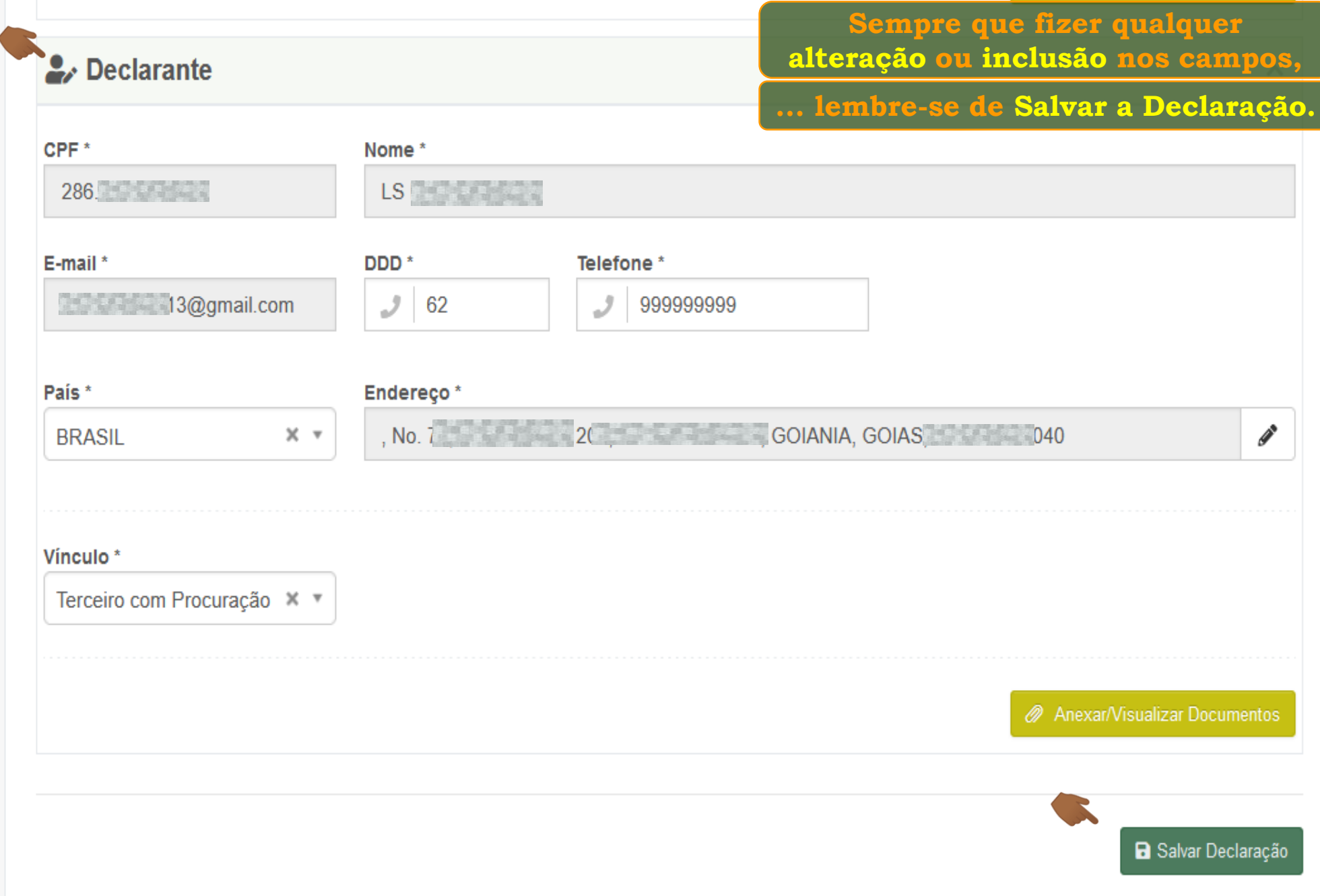

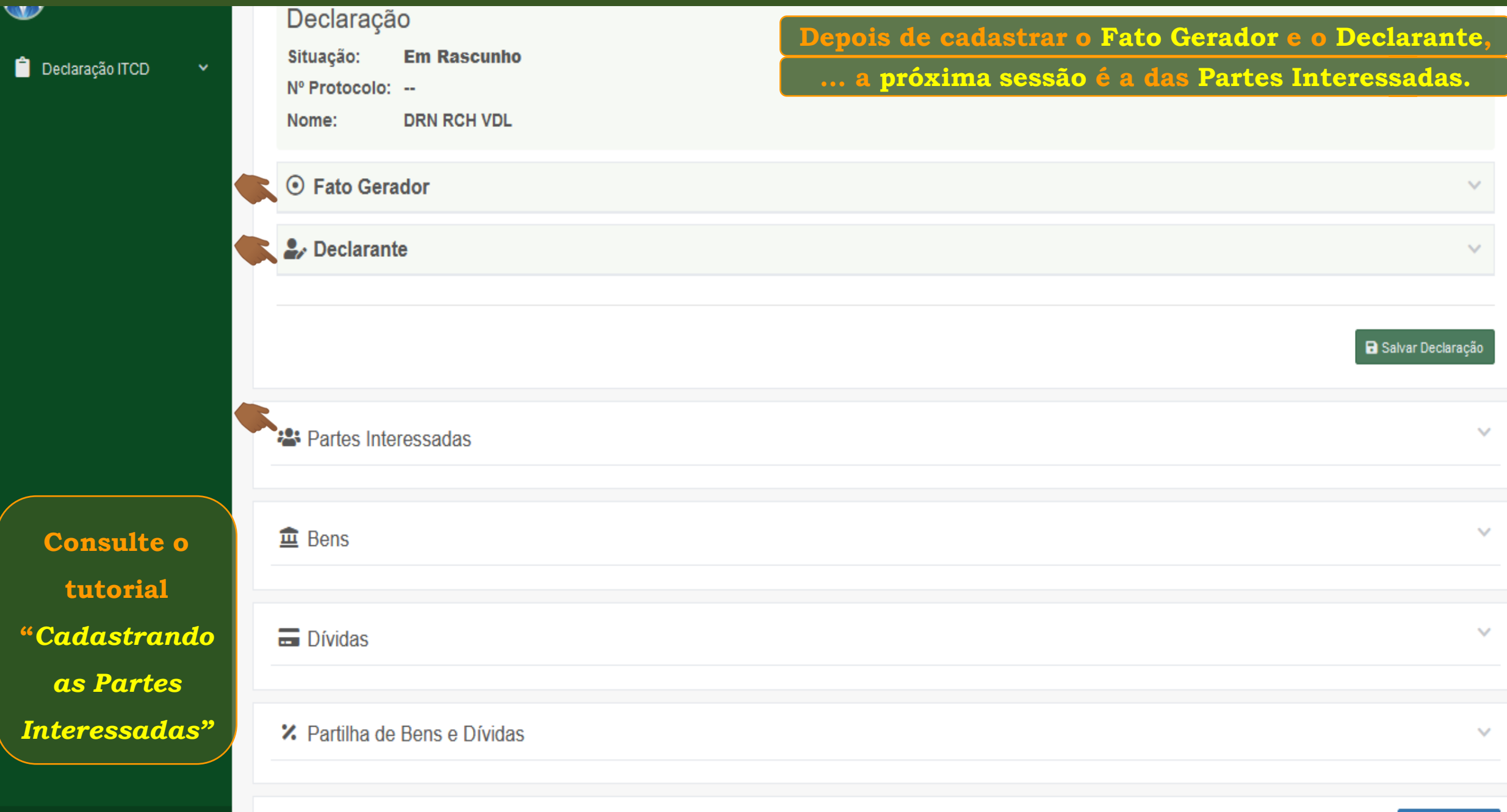

-≎

≗.

□

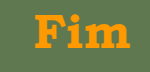